SAP ABAP table TQ62T {Output strategy for skip characteristics: texts}

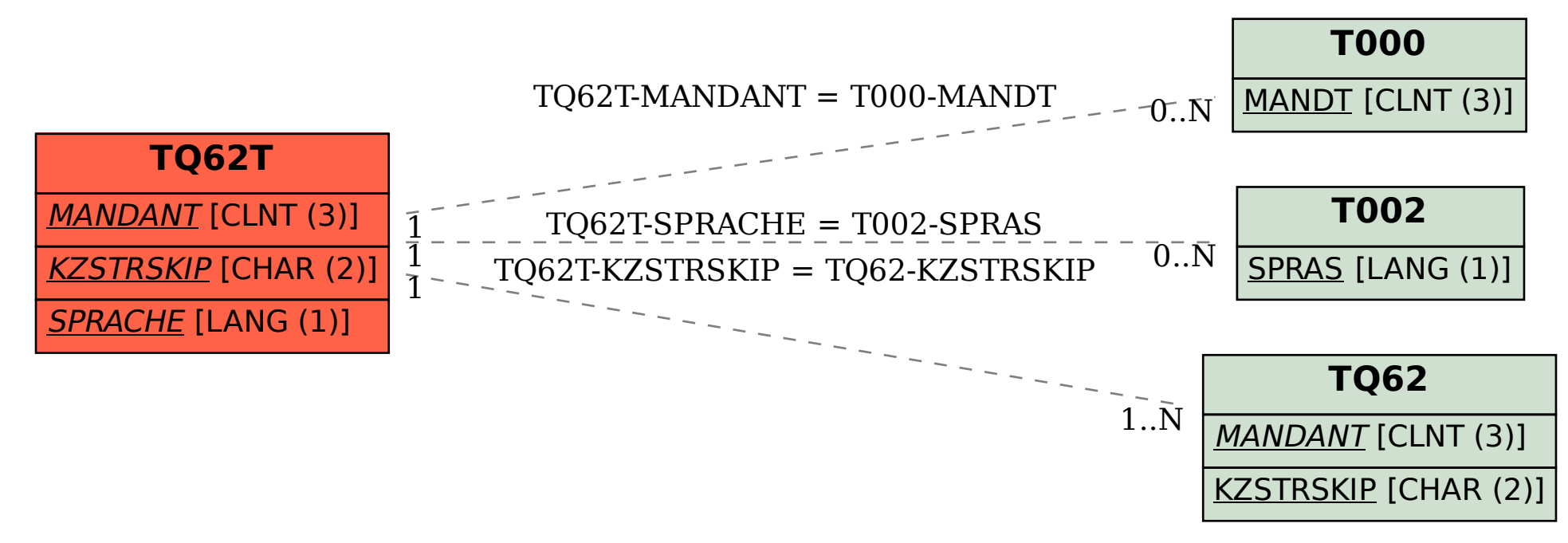